```
#Blatt 3, Aufgabe 2
data = read.table("C:/Users/Bjoern/Desktop/Eigene Dateien/Lehre/2015 SS/Oekonometrie/Blatt 
3/autos.txt", header=TRUE, sep=" ")
print(summary(lm(data$Autos~1+data$Einkommen+data$Benzinpreis)))
#Ausgabe:
Call:
lm(formula = data$Autos ~ 1 + data$Einkommen + data$Benzinpreis)
Residuals:
   Min 1Q Median 3Q Max
-6.7940 -1.0424 -0.0683 1.3797 6.6491
Coefficients:
                 Estimate Std. Error t value Pr(>|t|)
(Intercept) 20.72552 6.36068 3.258 0.013895 *
data$Einkommen 1.02430 0.17517 5.847 0.000632 ***
data$Benzinpreis -0.15297 0.04626 -3.307 0.012994 *
---
Signif. codes: 0 '***' 0.001 '**' 0.01 '*' 0.05 '.' 0.1 ' ' 1
Residual standard error: 4.092 on 7 degrees of freedom
Multiple R-squared: 0.8518, Adjusted R-squared: 0.8094
F-statistic: 20.11 on 2 and 7 DF, p-value: 0.001254
#Blatt 3, AUfgabe 3
#a)data = read.table("C:/Users/Bjoern/Desktop/Eigene Dateien/Lehre/2015 SS/Oekonometrie/Blatt 
3/produktion.txt", header=TRUE, sep=";")
n = length(data$Arbeit)
X = matrix(1, n, 3)X[, 2] = \log(data)X[, 3] = \log(data$Arbeit)Y = \log(\text{data$Product})XtX inv = solve(t(X) * * X)
beta = XtX inv<sup>%*</sup>%t(X) %*%Y
print(beta)
print("")
#h)prod = exp(beta[1])*data$Kapital^beta[2]*data$Arbeit^beta[3]
plot(data$Jahr, data$Produktion, type="l")
points(data$Jahr, prod, type="b")
#c)Y hat = X%*%betas = sqrt(sum((Y-Yhat))^{2}/(n-3))KI l = \text{beta}[2] - s*sqrt(Xtx inv[2,2])*qt(0.975, n-3)KI u = beta[2] + s*sqrt(XtX inv[2,2])*qt(0.975,n-3)
print(paste("KI beta1: [", KI_l, ",", KI_u,"]"))
```

```
#d) 
t = (beta[3]-2)/(s*sqrt(xtx inv[3,3]))print(t)
if(t < -qt(0.99, n-3)){
 print("H0 wird verworfen")
}else{
 print("H0 wird nicht verworfen")
}
#Ausgabe:
```

```
[,1]
[1,] -7.0316410
[2,] 1.6075567
[3,] 0.5864118
[1] ""
[1] "KI beta1: [ 0.50737577747468 , 2.70773766086262 ]"
[1] -4.033152
[1] "H0 wird verworfen"
```
#Blatt 3, AUfgabe 4

#b)

library(lmtest) data = read.table("C:/Users/Bjoern/Desktop/Eigene Dateien/Lehre/2015 SS/Oekonometrie/Blatt 3/autos.txt", header=TRUE, sep=" ") print(resettest(data\$Autos~1+data\$Einkommen+data\$Benzinpreis, power=2:3, type="fitted"))

#Ausgabe:

RESET test

data: data\$Autos ~ 1 + data\$Einkommen + data\$Benzinpreis RESET = 1.7867, df1 = 2, df2 = 5, p-value =  $0.2597$ 

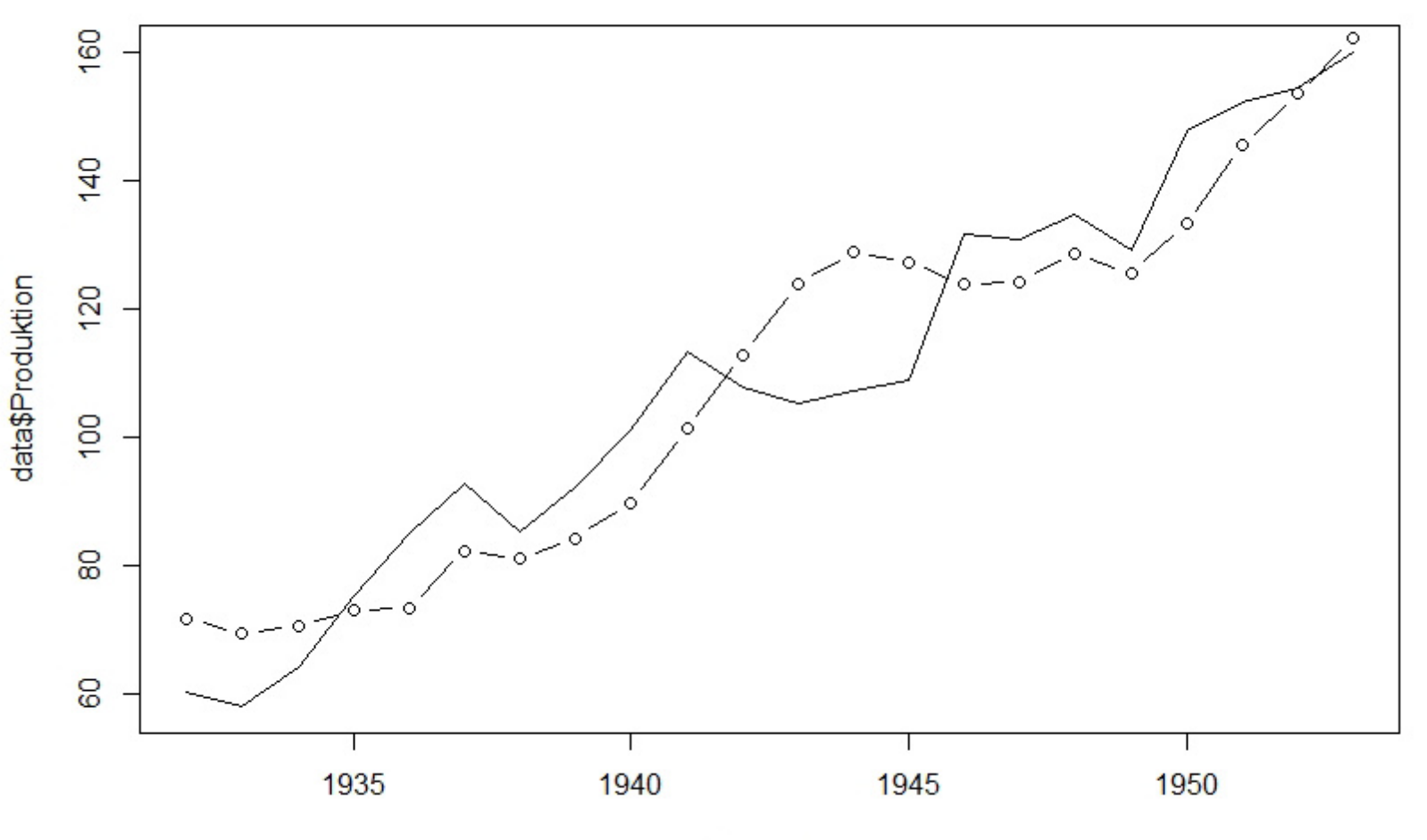

data\$Jahr